## **DAFTAR GAMBAR**

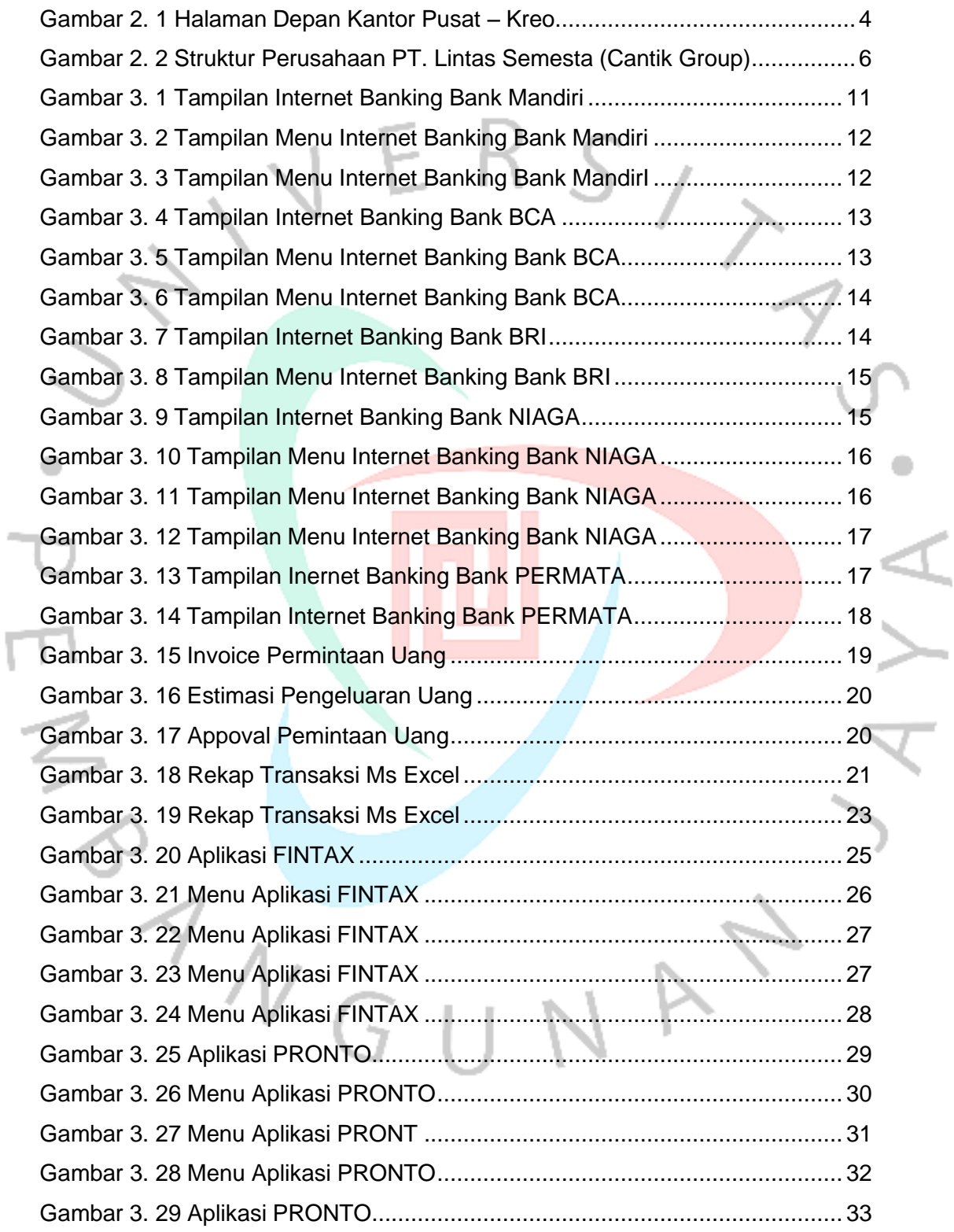

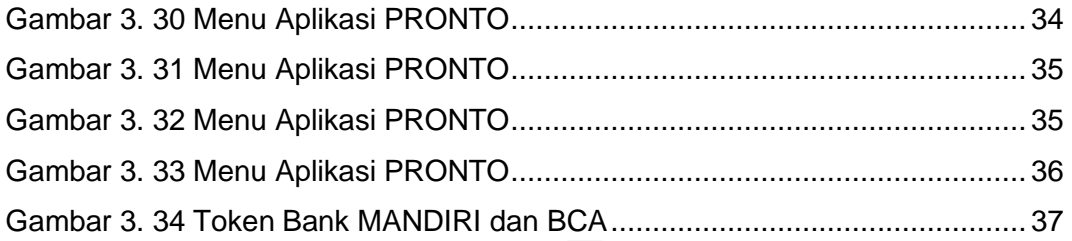

 $\ddot{\phantom{0}}$ 

 $\leq$ 

 $\overline{\mathcal{A}}$ 

 $\sum_{i=1}^{n}$ 

 $\frac{1}{2}$ 

ANGUNAT